# **CS370 Operating Systems**

### **Colorado State University Yashwant K Malaiya Fall 2021 Lecture 6**

#### **Processes**

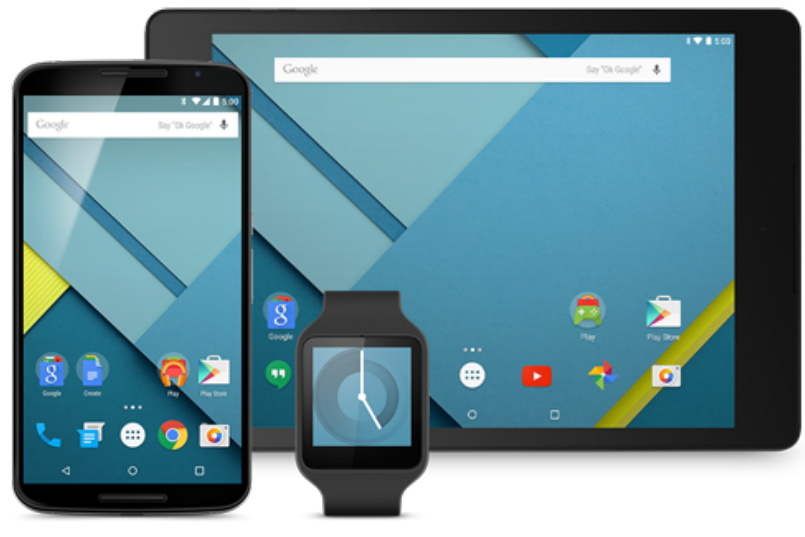

#### **Slides based on**

- **Text by Silberschatz, Galvin, Gagne**
- **Various sources**

# FAQ

#### Programs with multiple processes is a new paradigm for you!

- When does the child process begin execution?  $_{\text{fork}()}$ .
- What does fork( ) return?
	- It returns the value 0 in the child process. Child's PID is not zero
	- In the parent fork( ) returns the PID of the child.
- How are PIDs assigned? By the kernel. Used to uniquely identify processes.
- What do they return?: getpid(), getppid()
- The parent and the child processes run concurrently. Which finishes first?
	- We don't know. OS will switch them in and out of the processor according to its will.
- Fork is not a branch or a function call like the ordinary programs you have worked with in the past. The child process is a separate process.
- Fork is the only way to create a process (after init).

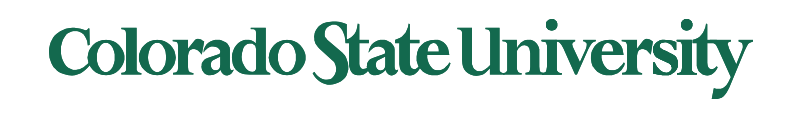

# FAQ

- Questions on  $wait()$  example:  $rv = wait(&wstatus);$ 
	- Caller will block until the child exits or finishes.
	- on success, returns PID of the terminated child; on error, -1 is returned.
	- Status in wstatus variable, extracted using WEXITSTATUS(wstatus)
- If the child has exited and the parent hasn't yet execute wait( ).
	- The child is in terminated (zombie) sate.
- Self exercise 2: Examine, compile and and run programs.

#### Colorado State Ur

# Forking PIDs

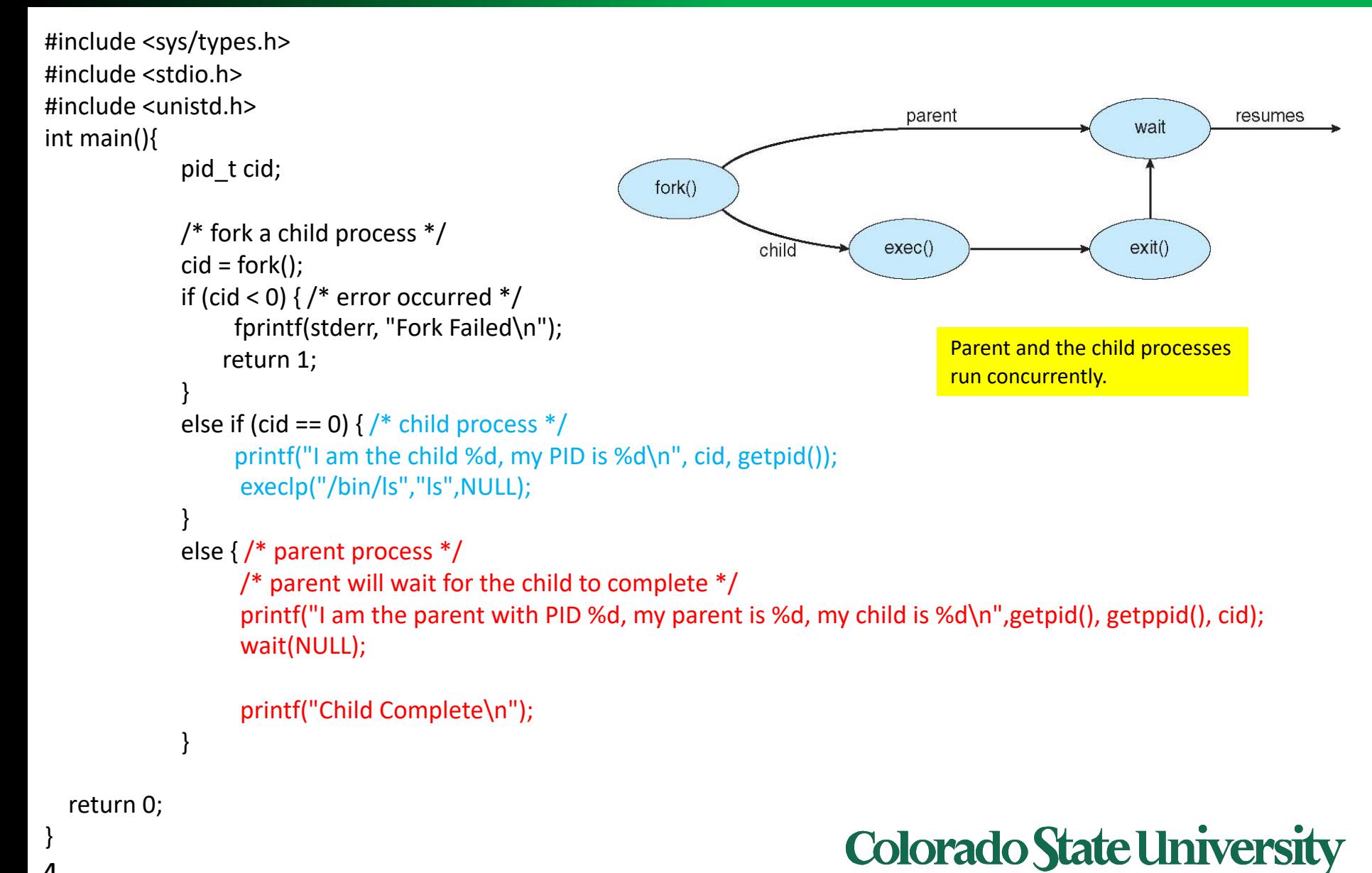

4

## Process Group ID

- Process group is a collection of related processes
- Each process has a process group ID
- Process group leader?

– Process with pid==pgid

- A process group has an associated controlling terminal, usually the user's keyboard
	- Control-C: sends interrupt signal (SIGINT) to all processes in the process group
	- Control-Z: sends the suspend signal (SIGSTOP) to all processes in the process group

Applies to foreground processes: those interacting With the terminal

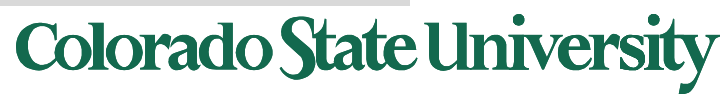

# Process Groups

A child Inherits parent's process group ID. Parent or child can change group ID of child by using setpgid. By [default, a Process Group](http://man7.org/linux/man-pages/man2/kill.2.html) comprises:

- Parent (and further ancestors)
- **Siblings**
- Children (and further descendants)

A process can only send signals to members of its process group

- Signals are a limited form of inter-process communication used in Unix.
- Signals can be sent using system call

int kill(pid t pid, int sig);

### Colorado State Ur

### Process Termination

- Process executes last statement and then asks the operating system to delete it using the **exit()** system call.
	- Returns status data from child to parent (via **wait()**)
	- Process' resources are deallocated by operating system
- Parent may terminate the execution of children processes using the **kill( )** system call. Some reasons for doing so:
	- Child has exceeded allocated resources
	- Task assigned to child is no longer required
	- The parent is exiting and the operating systems does not allow a child to continue if its parent terminates

kill(child\_pid,SIGKILL);

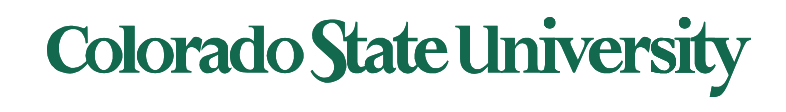

### Process Termination

- Some operating systems do not allow child to exists if its parent has terminated. If a process terminates, then all its children must also be terminated.
	- **cascading termination.** All children, grandchildren, etc. are terminated.
	- The termination is initiated by the operating system.
- The parent process may wait for termination of a child process by using the **wait()**system call**.** The call returns status information and the pid of the terminated process

**pid = wait(&status);** 

- If no parent waiting (did not invoke **wait()**) process is a **zombie**
- If parent terminated without invoking **wait** , process is an orphan (it is still running, reclaimed by init)

Zombie: a process that has completed execution (via the exit system call) but still has an entry in the process table

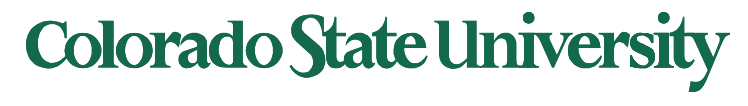

#### Multi-process Program Ex – Chrome Browser

- Early web browsers ran as single process
	- If one web site causes trouble, entire browser can hang or crash
- Google Chrome Browser is multiprocess with 3 different types of processes:
	- **Browser** process manages user interface, disk and network I/O
	- **Renderer** process renders web pages, deals with HTML, Javascript. A new renderer created for each website opened
		- Runs in **sandbox** restricting disk and network I/O, minimizing effect of security exploits
	- **Plug-in** process for each type of plug-in

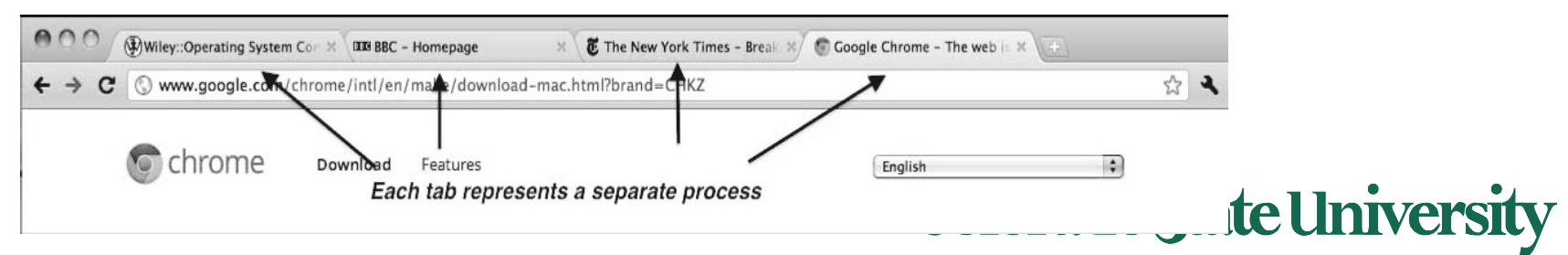

# Multitasking

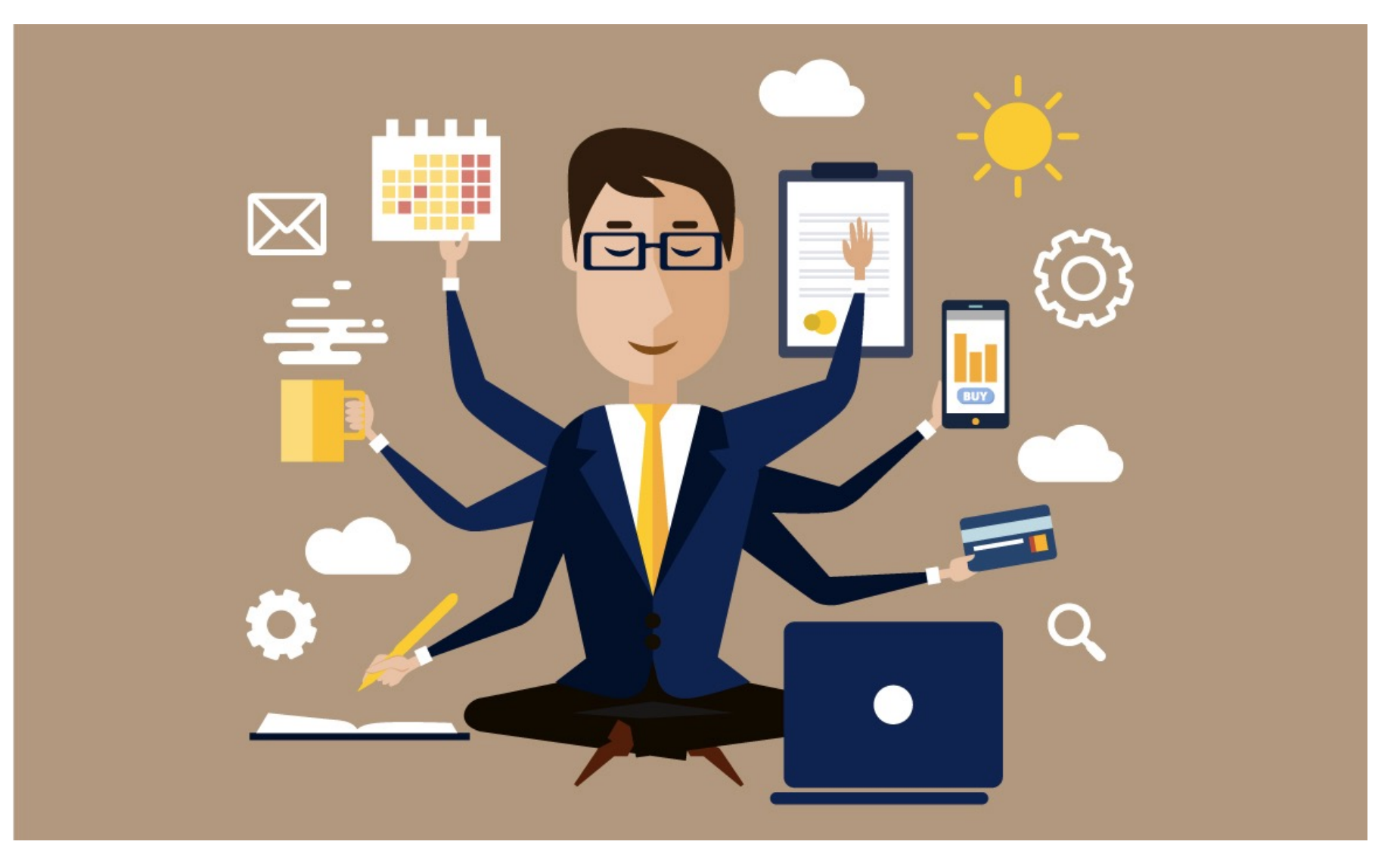

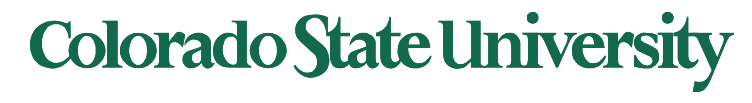

# Cooperating Processes

- *Independent* process cannot affect or be affected by the execution of another process
- *Cooperating* process can affect or be affected by the execution of another process
- Advantages of process cooperation
	- Information sharing
	- Computation speed-up
	- Modularity
	- Convenience

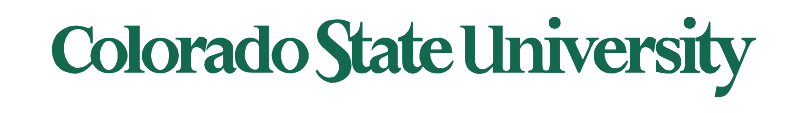

### Interprocess Communication

- Processes within a system may be *independent* or *cooperating*
- Cooperating process can affect or be affected by other processes, including sharing data
- Reasons for cooperating processes:
	- Information sharing
	- Computation speedup
	- Modularity
	- Convenience
- Cooperating processes need **interprocess communication**  (**IPC**)
- Two models of IPC
	- **Shared memory**
	- **Message passing**

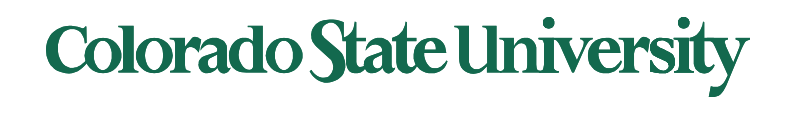

# Producer-Consumer Problem

- Common paradigm for cooperating processes, *producer* process produces information that is consumed by a *consumer* process
	- **unbounded-buffer** places no practical limit on the size of the buffer
	- **bounded-buffer** assumes that there is a fixed buffer size

Why do we need a buffer (shared memory region)?

- The producer and the consumer process operate at their own speeds. Items wait in the buffer when consumer is slow. Where does the bounded buffer "start
- It is circular

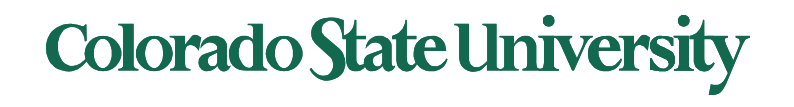

#### Bounded-Buffer – Shared-Memory Solution

#### • Shared data

```
#define BUFFER_SIZE 10
typedef struct {
   . . .
```

```
} item;
```

```
item buffer[BUFFER_SIZE];
int in = 0;
int out = 0:
```
- **in** points to the **next free position** in the buffer
- **out** points to the **first full position** in the buffer.
- Buffer is empty when **in == out**;
- Buffer is full when **((in + 1) % BUFFER SIZE) == out**. (Circular buffer)
- This scheme can only use BUFFER\_SIZE-1 elements

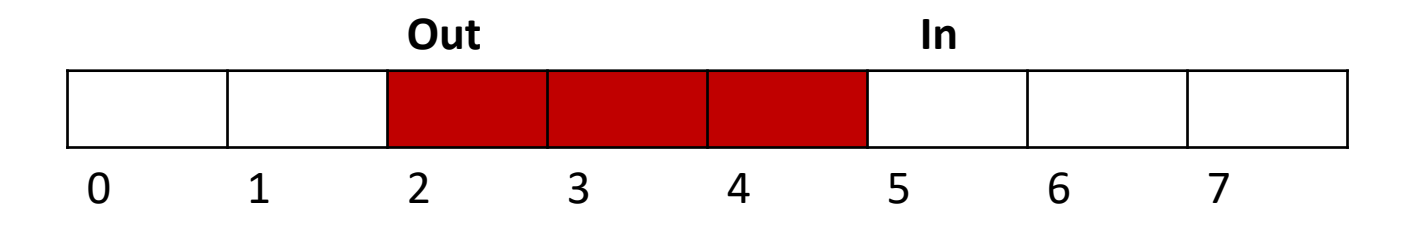

 $(2+1)\%8 = 3$  but  $(7+1)\%8 = 0$ 

### Bounded-Buffer – Producer

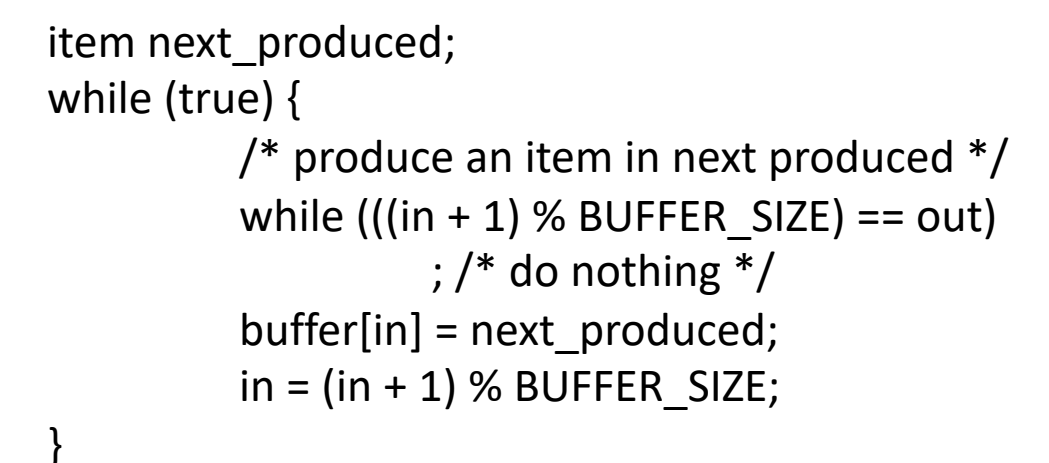

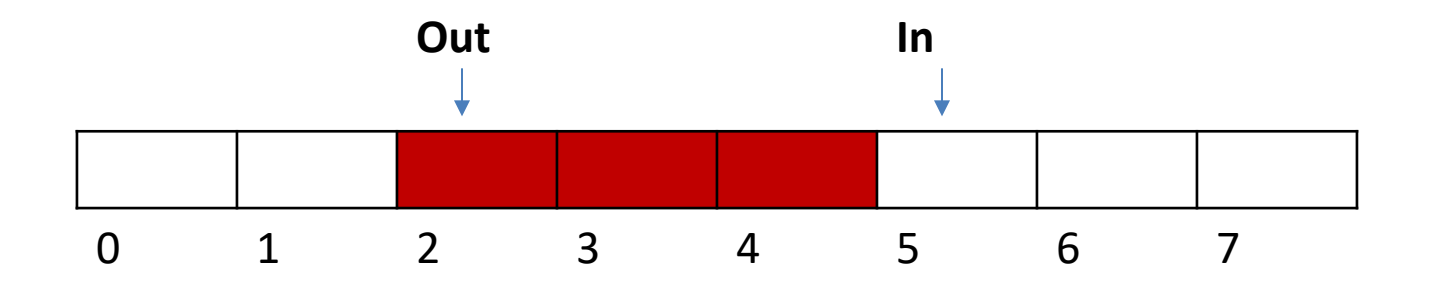

### Bounded Buffer – Consumer

```
item next consumed;
while (true) {
       while (in == out); /* do nothing */next consumed = buffer[out];
       out = (out + 1) % BUFFER SIZE;
        \prime* consume the item in next consumed */
}
```
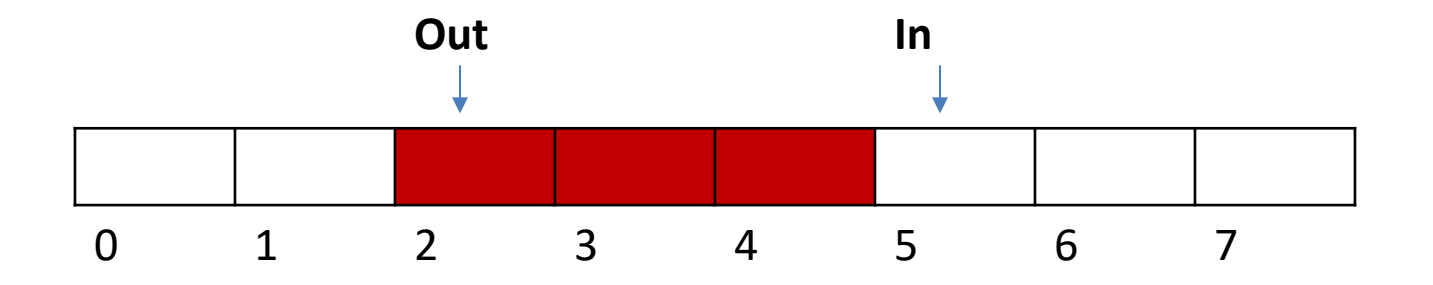

- Each process has its own private address space.
- An area of memory shared among the processes that wish to communicate
- The communication is under the control of the user processes, not the operating system.
- Major issue is to provide mechanism that will allow the user processes to synchronize their actions when they access shared memory.
	- Synchronization is discussed in great details in a later Chapter.
- Example soon.

Only one process may access shared memory at a time

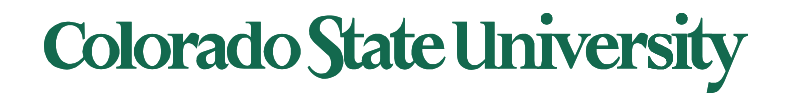

- Mechanism for processes to communicate and to synchronize their actions
- Message system processes communicate with each other without resorting to shared variables
- IPC facility provides two operations:
	- **send**(*message*)
	- **receive**(*message*)
- The *message* size is either fixed or variable

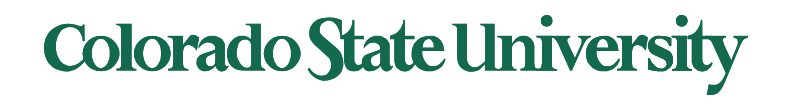

#### Message Passing (Cont.)

- If processes *P* and *Q* wish to communicate, they need to:
	- Establish a *communication link* between them
	- Exchange messages via send/receive
- Implementation issues:
	- How are links established?
	- Can a link be associated with more than two processes?
	- How many links can there be between every pair of communicating processes?
	- What is the capacity of a link?
	- Is the size of a message that the link can accommodate fixed or variable?
	- Is a link unidirectional or bi-directional?

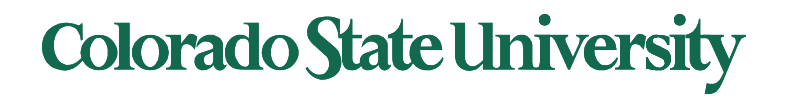

#### Message Passing (Cont.)

- Implementation of communication link
	- Physical:
		- Shared memory
		- Hardware bus
		- Network
	- Logical: Options (details next)
		- Direct (process to process) or indirect (mail box)
		- Synchronous (blocking) or asynchronous (non-blocking)
		- Automatic or explicit buffering

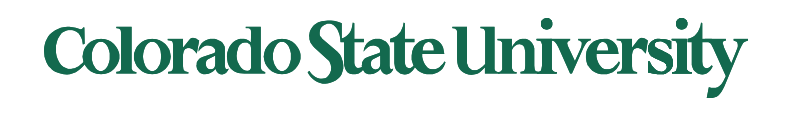

## Direct Communication

- Processes must name each other explicitly:
	- **send** (*P, message*) send a message to process P
	- **receive**(*Q, message*) receive a message from process Q
- Properties of communication link
	- Links are established automatically
	- A link is associated with exactly one pair of communicating processes
	- Between each pair there exists exactly one link
	- The link may be unidirectional, but is usually bidirectional

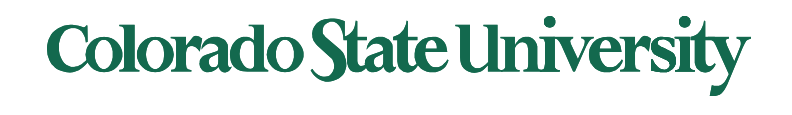

## Indirect Communication

- Messages are directed and received from mailboxes (also referred to as ports)
	- Each mailbox has a unique id
	- Processes can communicate only if they share a mailbox
- Properties of communication link
	- Link established only if processes share a common mailbox
	- A link may be associated with many processes
	- Each pair of processes may share several communication links
	- Link may be unidirectional or bi-directional

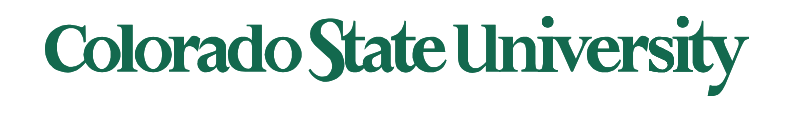

# Indirect Communication

- Operations
	- create a new mailbox (port)
	- send and receive messages through mailbox
	- destroy a mailbox
- Primitives are defined as: **send**(*A, message*) – send a message to mailbox A **receive**(*A, message*) – receive a message from mailbox A

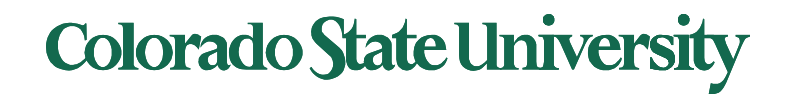

# Indirect Communication

- Mailbox sharing
	- $P_1$ ,  $P_2$ , and  $P_3$  share mailbox A
	- $P_1$ , sends;  $P_2$  and  $P_3$  receive
	- Who gets the message?
- Possible Solutions
	- Allow a link to be associated with at most two processes
	- Allow only one process at a time to execute a receive operation
	- Allow the system to select arbitrarily the receiver. Sender is notified who the receiver was.

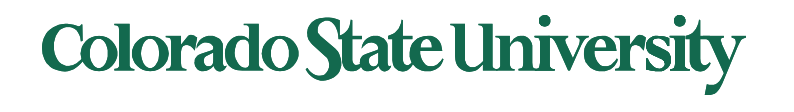

# Synchronization*( blocking or not)*

- Message passing may be either blocking or nonblocking
- **Blocking** is termed **synchronous**
	- **Blocking send** -- sender is blocked until message is received
	- **Blocking receive** -- receiver is blocked until a message is available
- **Non-blocking** is termed **asynchronous**
	- **Non-blocking send** -- sender sends message and continues
	- **Non-blocking receive** -- the receiver receives:
		- ! A valid message, or
		- Null message
	- **Different combinations possible** 
		- ! If both send and receive are blocking, we have a **rendezvous.**
		- **Phoducer-Consumer problem: Easy if both block**

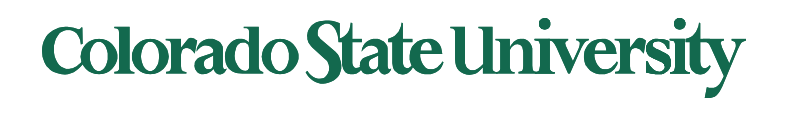

# Examples of IPC Systems

OSs support many different forms of IPC\*. We will look at two of them

- Shared Memory
- **Pipes**

\* Linux kernel supports: Signals, Anonymous Pipes, Named Pipes or FIFOs, SysV Message Queues, POSIX Message Queues, SysV Shared memory, POSIX Shared memory, SysV semaphores, POSIX semaphores, FUTEX locks, File-backed and anonymous shared memory using mmap, UNIX Domain Sockets, Netlink Sockets, Network Sockets, Inotify mechanisms, FUSE subsystem, D-Bus subsystem

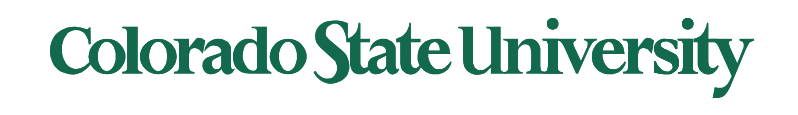

## POSIX Shared Memory

■ Older scheme (System V) us3d shmget(), shmat(), shmdt(), shmctl()

#### **E** POSIX Shared Memory

- **First process first creates shared memory segment shm\_fd = shm\_open(name, O\_CREAT | O\_RDWR, 0666);**
	- ! **Returns file descriptor (int) which identifies the file**
- Also used to open an existing segment to share it
- Set the size of the object

**ftruncate(shm\_fd, 4096);** 

**• map the shared memory segment in the address space of the process ptr = mmap(0,SIZE, PROT\_READ | PROT\_WRITE,**  MAP SHARED, shm fd, 0);

• Now the process could write to the shared memory **sprintf(ptr, "Writing to shared memory");**

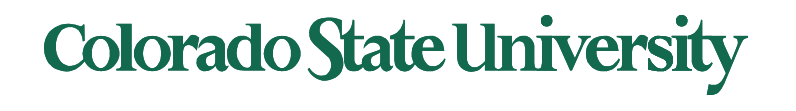

## Examples of IPC Systems - POSIX

#### **E** POSIX Shared Memory

**• Other process opens shared memory object name shm\_fd = shm\_open(name, O\_RDONLY, 0666);** !**Returns file descriptor (int) which identifies the file**

 $\bullet$  map the shared memory object

```
ptr = mmap(0,SIZE, PROT_READ, MAP_SHARED, 
shm_fd, 0);
```
● Now the process can read from to the shared memory object **printf("%s", (char \*)ptr);**

**Theore repays remory object shm\_unlink(name);**

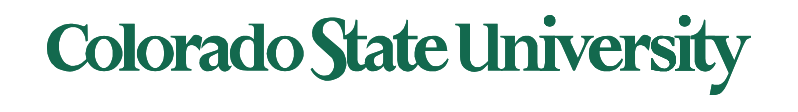

### IPC POSIX Producer

```
#include <stdio.h> 
#include <stdlib.h> 
#include <string.h> 
#include <fcntl.h> 
#include <sys/shm.h> 
#include <sys/stat.h>
```

```
int main()
```

```
{
```

```
/* the size (in bytes) of shared memory object */
const int SIZE = 4096;
```

```
/* name of the shared memory object */
const char* name = "OS";
```

```
/* strings written to shared memory */
const char* message_0 = "Hello"; 
const char* message_1 = "World!";
```

```
/* shared memory file descriptor */
int shm_fd;
```

```
/* pointer to shared memory object */
char* ptr;
```

```
/* create the shared memory object */
shm_fd = shm_open(name, O_CREAT | O_RDWR, 0666);
```

```
/* configure the size of the shared memory object */
ftruncate(shm_fd, SIZE);
```

```
/* memory map the shared memory object */
ptr = mmap(0, SIZE, PROT_WRITE, MAP_SHARED, shm_fd, 0);
```

```
/* write to the shared memory object */
sprintf(ptr, "%s", message_0);
```

```
ptr += strlen(message_0); 
sprintf(ptr, "%s", message1); 
ptr += strlen(message_1); 
return 0;
```
# IPC POSIX Producer (details)

```
/* create the shared memory segment */
shm_fd = shm_open(name, O_CREAT | O_RDWR, 0666);
```

```
/* configure the size of the shared memory segment */
ftruncate(shm_fd,SIZE);
```

```
\frac{1}{2} now map the shared memory segment in the address space of the process \frac{1}{2}ptr = mmap(0,SIZE, PROT_READ | PROT_WRITE, MAP_SHARED, shm_fd, 0);
if (ptr == MAP FAILED) {
              printf("Map failed\n");
              return -1;
}
/**
* Now write to the shared memory region.
 *
* Note we must increment the value of ptr after each write.
*/
sprintf(ptr,"%s",message0);
ptr += strlen(message0);
sprintf(ptr,"%s",message1);
ptr += strlen(message1);
sprintf(ptr,"%s",message2);
ptr += strlen(message2);
```
return 0;

File descriptor FD: int that uniquely identifies a file.

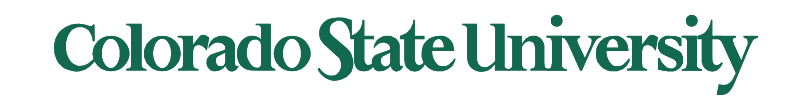

}

### IPC POSIX Consumer

#include <stdio.h> #include <stdlib.h> #include <fcntl.h> #include <sys/shm.h> #include <sys/stat.h>

int main()

{

/\* the size (in bytes) of shared memory object \*/ const int SIZE = 4096;

/\* name of the shared memory object \*/ const char\* name = "OS";

/\* shared memory file descriptor \*/ int shm\_fd;

/\* pointer to shared memory object \*/ char \*ptr;

/\* open the shared memory object \*/ shm\_fd = shm\_open(name, O\_RDONLY, 0666);

/\* memory map the shared memory object \*/ ptr = mmap(0, SIZE, PROT\_READ, MAP\_SHARED, shm\_fd, 0);

/\* read from the shared memory object \*/ printf("%s", (char\*)ptr);

```
/* remove the shared memory object */
shm_unlink(name);
return 0;
```
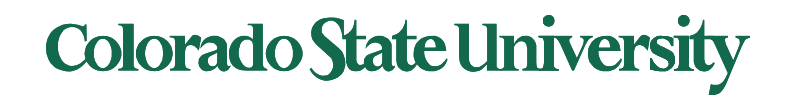

}

# IPC POSIX Consumer (details)

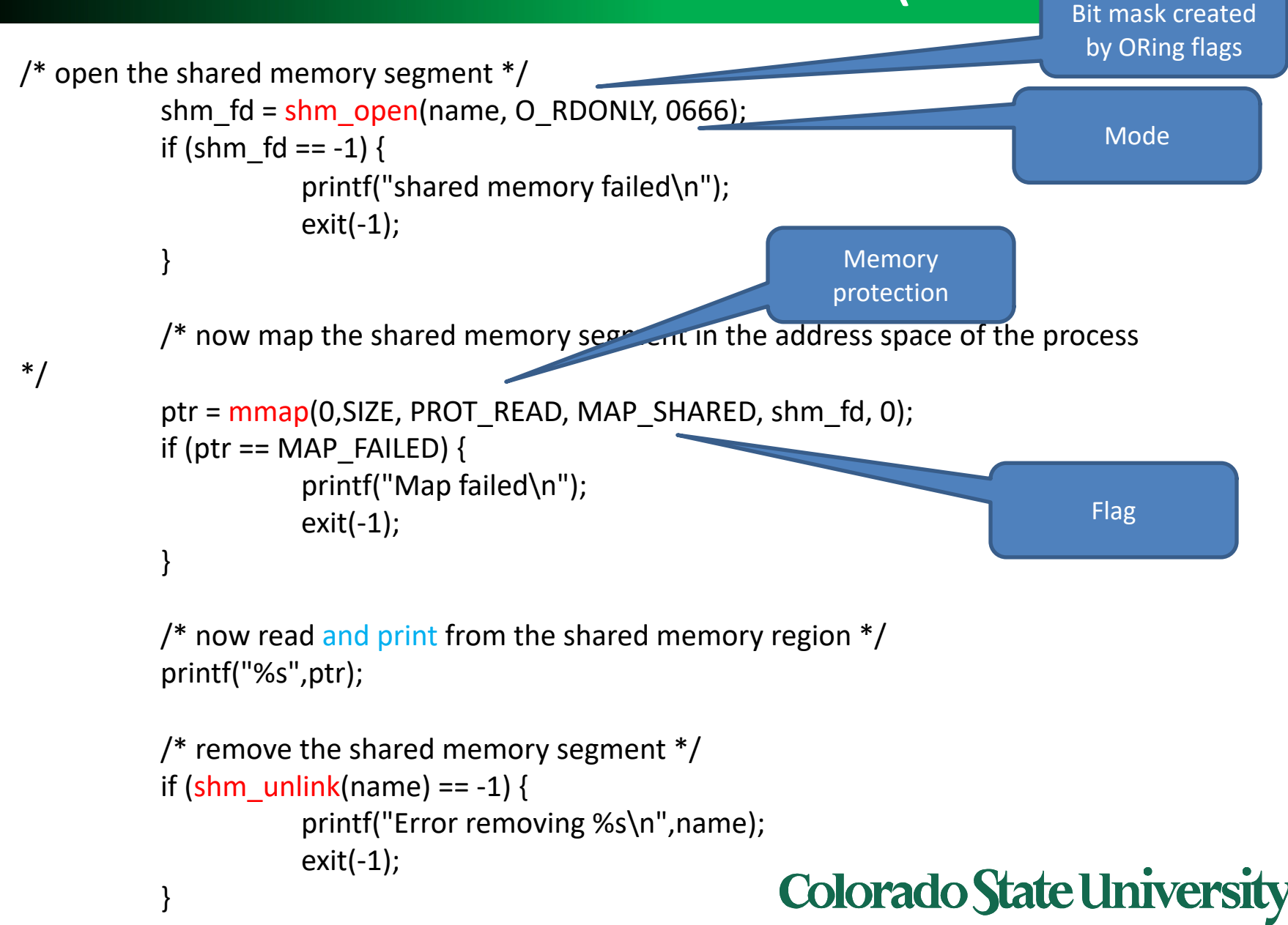

#### Communications in Client-Server Systems

- Sockets
- Remote Procedure Calls
- Pipes
- Remote Method Invocation (Java)

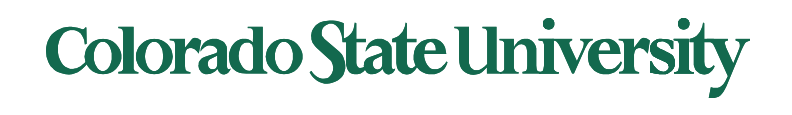

# Socket Communication

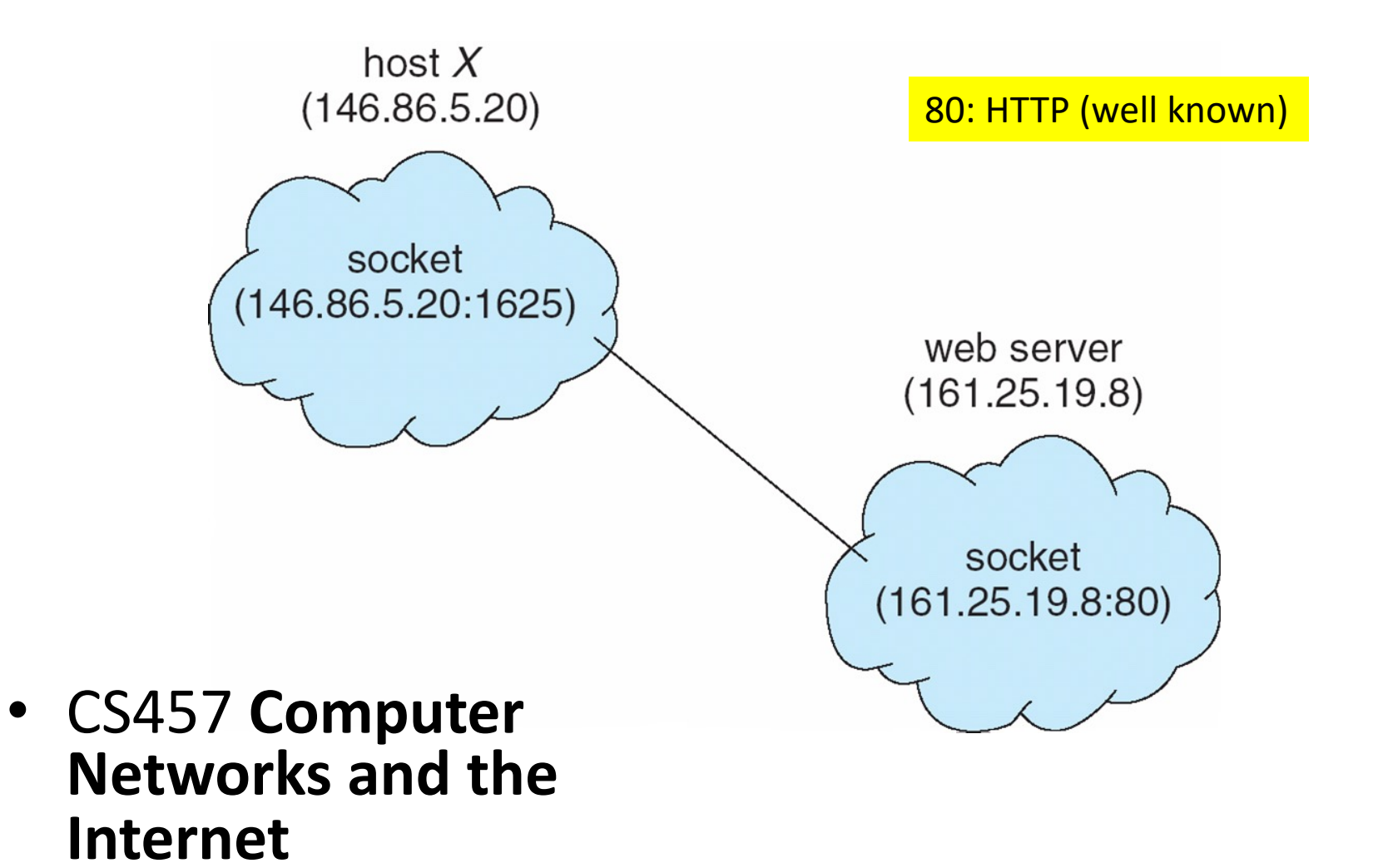

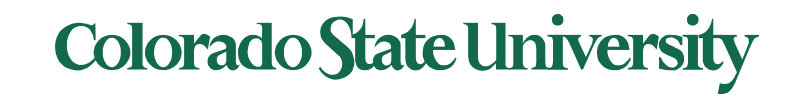

# Pipes

Conduit allowing two processes to communicate

- **Ordinary ("anonymous") pipes** –Typically, a parent process creates a pipe and uses it to communicate with a child process that it created. Cannot be accessed from outside the process that created it. Created using *pipe( )* in Linux.
- **Named pipes ("FIFO")**  can be accessed without a parent-child relationship. *Created using fifo( ) in Linux.*

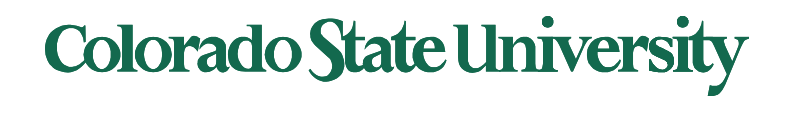

# Ordinary Pipes

- " Ordinary Pipes allow communication in standard producer- consumer style
- Producer writes to one end (the **write-end** of the pipe)
- " Consumer reads from the other end (the **read-end** of the pipe)
- " Ordinary pipes are therefore **unidirectional** (half duplex)
- Require parent-child relationship between communicating processes
	- pipe (int fd[]) to create pipe, fd[0] is the read-end, fd[1] is the write-end

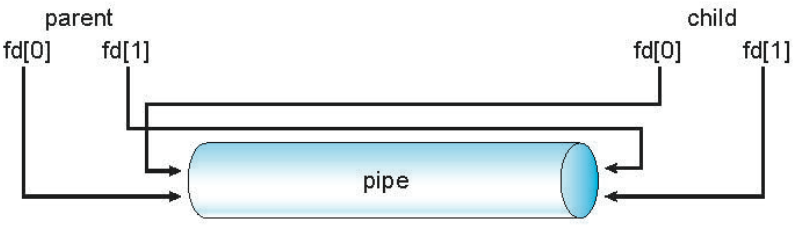

Arrows do not Show direction of transfer Right: write-end for parent or child

**E** Windows calls these **anonymous pipes** 

For a process the *file descriptors* identify specific files.

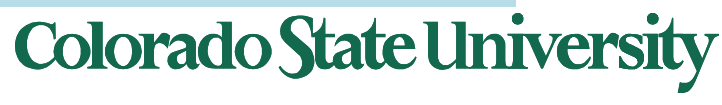

# Ordinary Pipes

#### $\blacksquare$  Pipe is a special type of file.

- I Inherited by the child
- $\blacksquare$  Must close unused portions of the the pipe

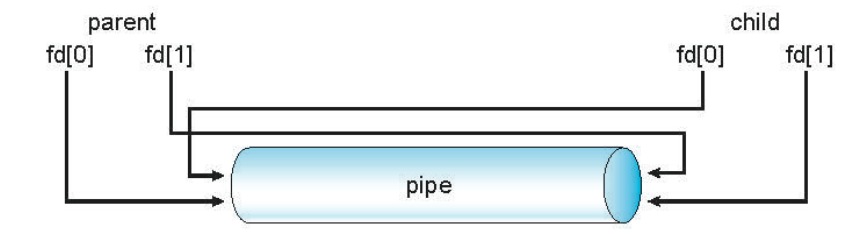

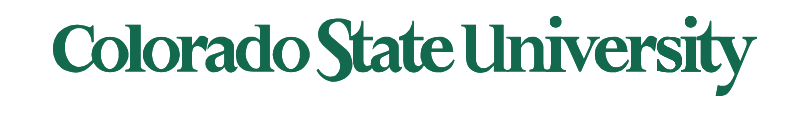

# UNIX pipe example 1/2 (parent)

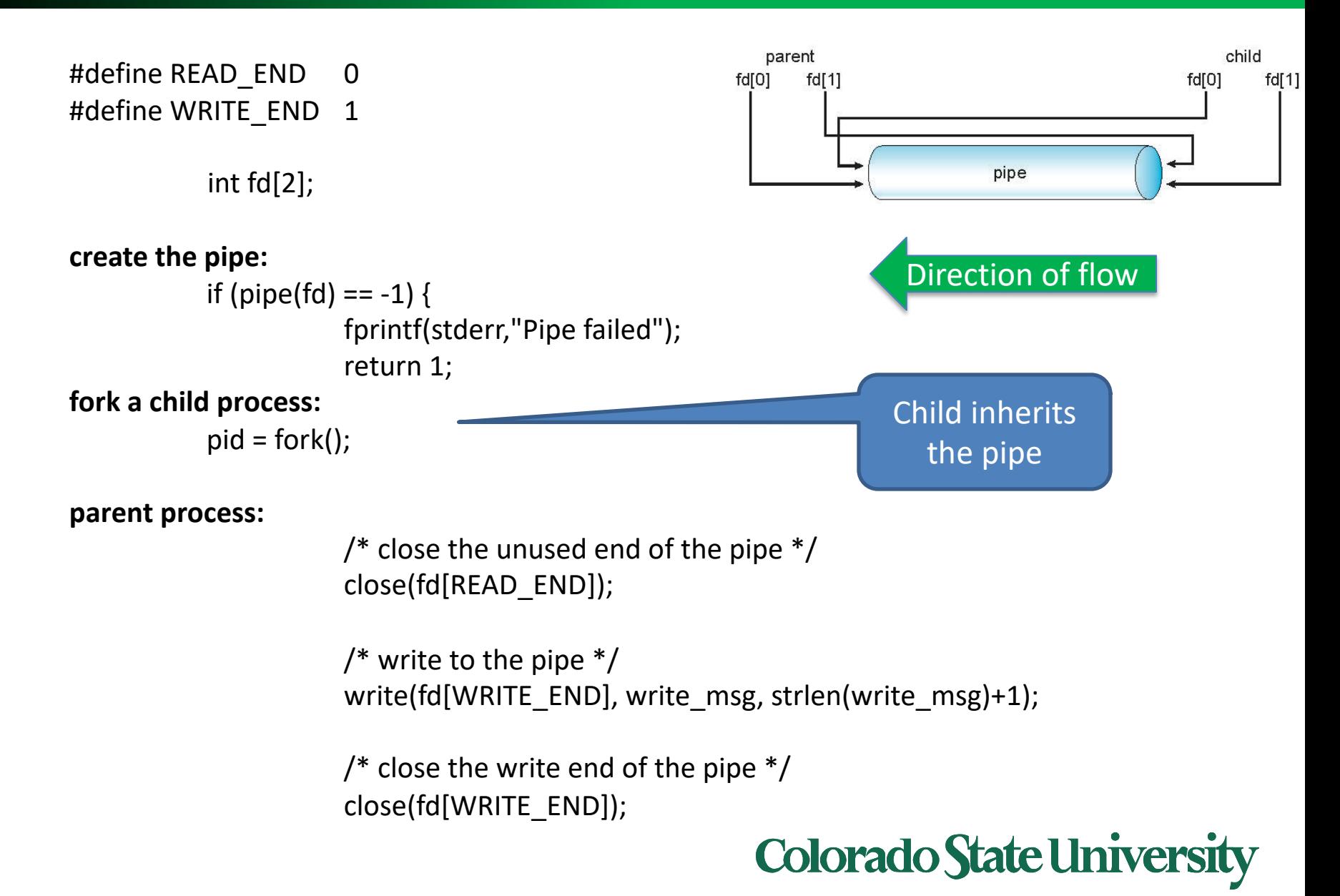

# UNIX pipe example 2/2 (child)

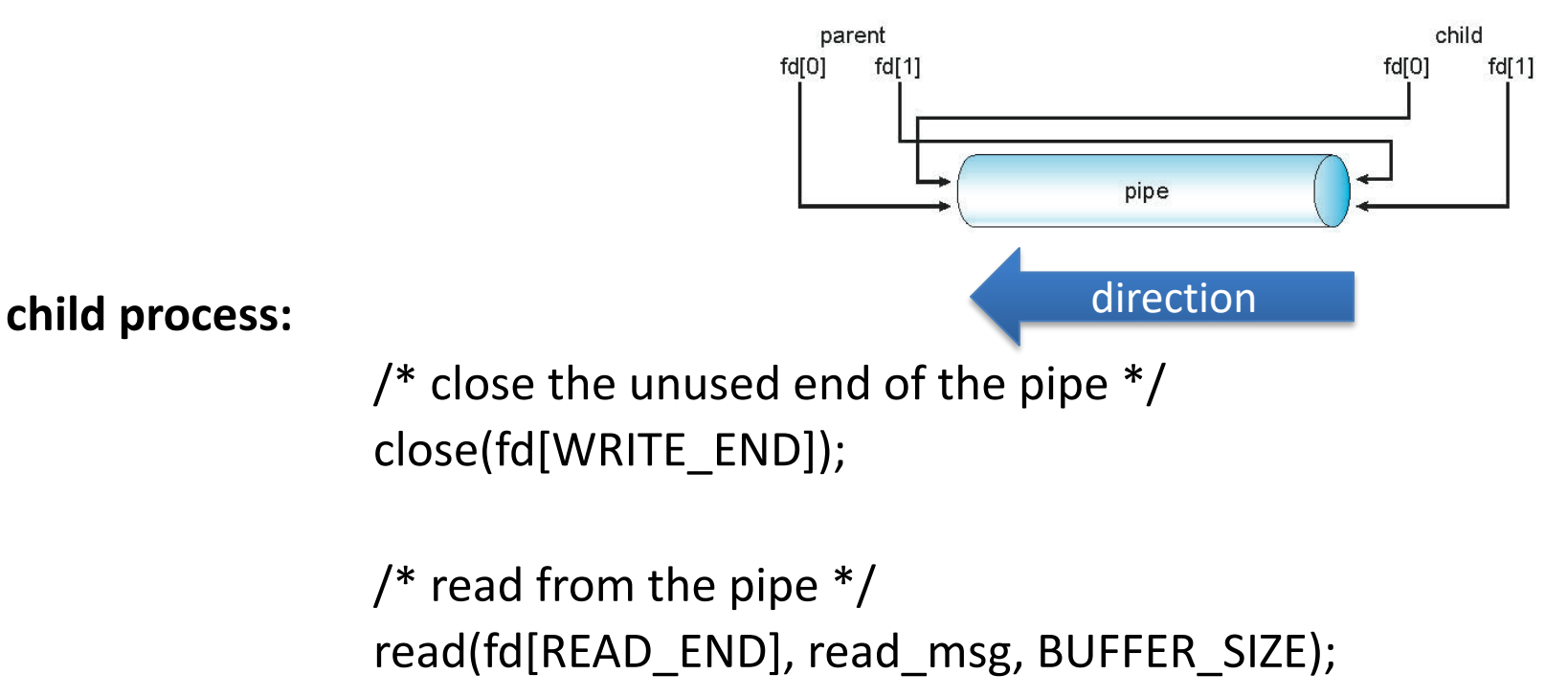

printf("child read %s\n",read\_msg);

/\* close the write end of the pipe \*/ close(fd[READ\_END]);

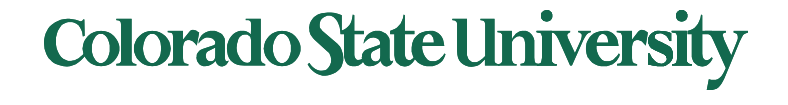

# Named Pipes

- Named Pipes (termed FIFO) are more powerful than ordinary pipes
- Communication is bidirectional
- No parent-child relationship is necessary between the communicating processes
- Several processes can use the named pipe for communication
- Provided on both UNIX and Windows systems

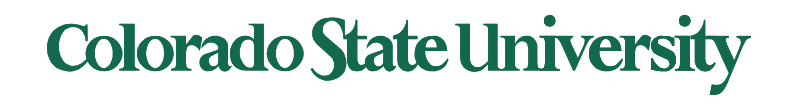

# **CS370 Operating Systems**

### **Colorado State University Yashwant K Malaiya Threads**

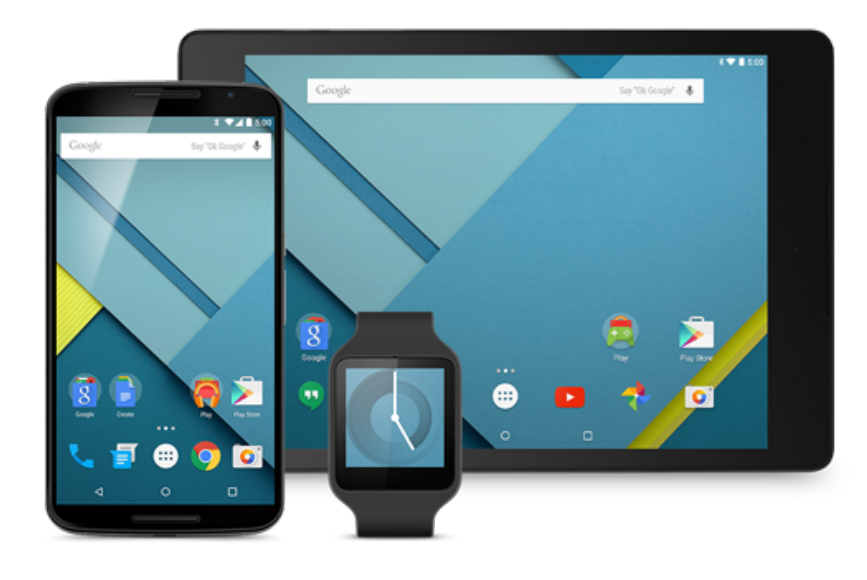

#### **Slides based on**

- **Text by Silberschatz, Galvin, Gagne**
- **Various sources**

### Chapter 4: Threads

Objectives:

- Thread—basis of multithreaded systems
- APIs for the Pthreads and Java thread libraries
- implicit threading, multithreaded programming
- OS support for threads

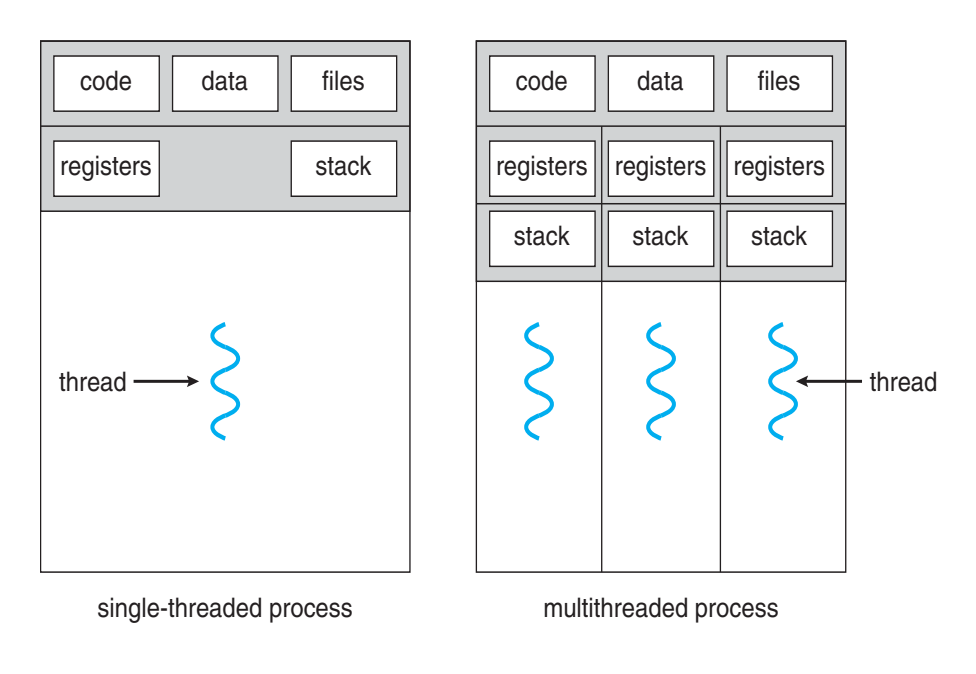

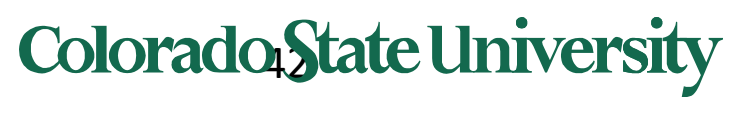

# Chapter 4: Threads

- Overview
- Multicore Programming
- Multithreading Models
- Thread Libraries
- Implicit Threading
- Threading Issues
- Operating System Examples

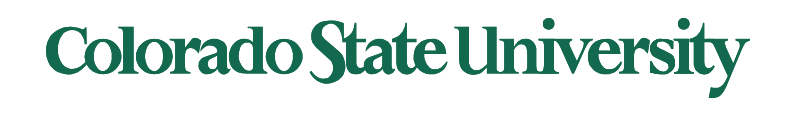

### Modern applications are multithreaded

- Most modern applications are multithreaded
	- Became common with GUI
- Threads run within application
- Multiple tasks with the application can be implemented by separate threads
	- Update display
	- Fetch data
	- Spell checking
	- Answer a network request
- Process creation is heavy-weight while thread creation is light-weight
- Can simplify code, increase efficiency
- Kernels are generally multithreaded

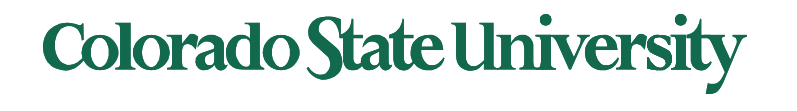

# Multithreaded Server Architecture

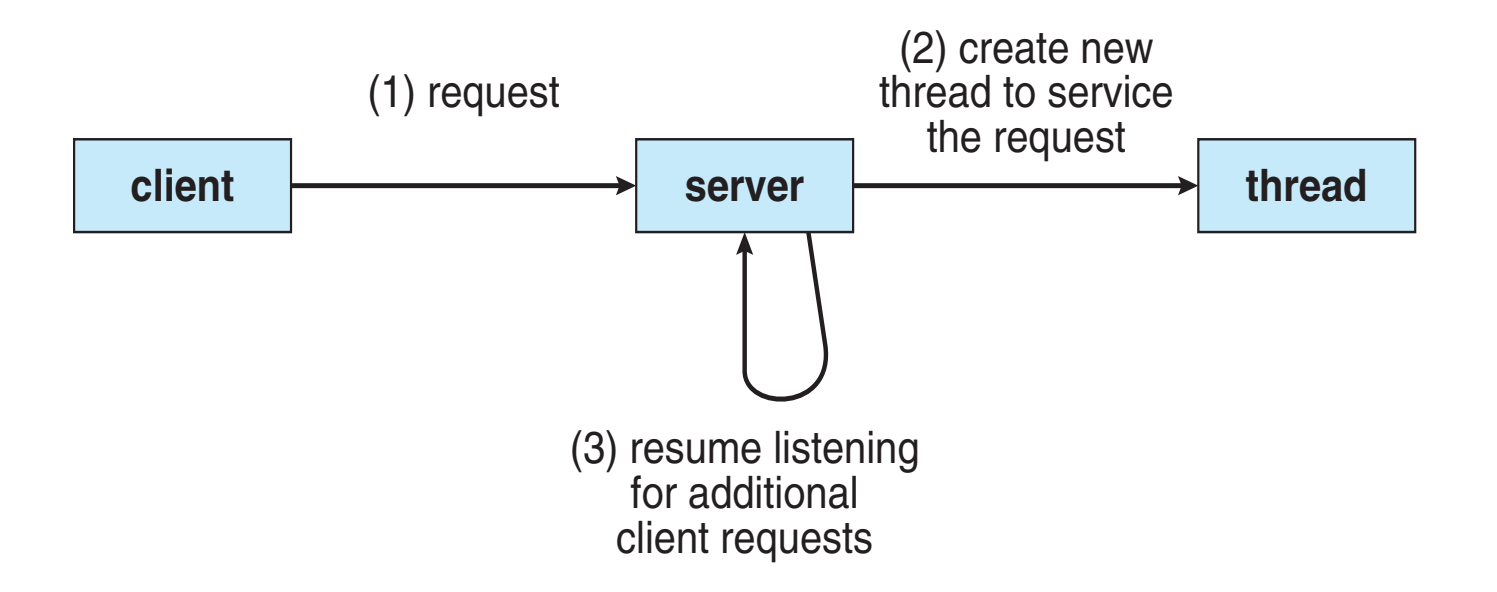

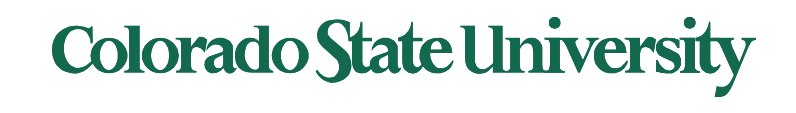

# **Benefits**

- **Responsiveness –** may allow continued execution if part of process is blocked, especially important for user interfaces
- **Resource Sharing –** threads share resources of process, easier than shared memory or message passing
- **Economy –** cheaper than process creation (10-100 times), thread switching lower overhead than context switching
- **Scalability –** process can take advantage of multiprocessor architectures

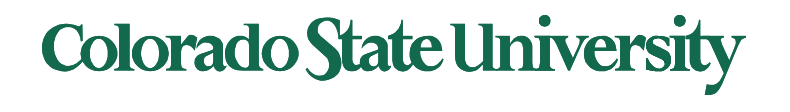

# Multicore Programming

- **Multicore** or **multiprocessor** systems putting pressure on programmers, challenges include:
	- **Dividing activities**
	- **Balance**
	- **Data splitting**
	- **Data dependency**
	- **Testing and debugging**
- **Parallelism** implies a system can perform more than one task simultaneously
	- Extra hardware needed for parallel execution
- **Concurrency** supports more than one task *making progress*
	- Single processor / core: scheduler providing concurrency

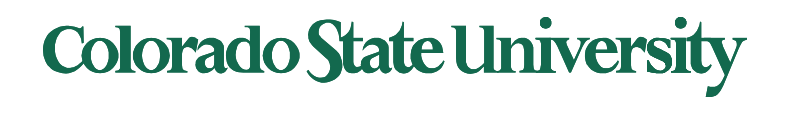

# Concurrency vs. Parallelism

#### ! **Concurrent execution on single-core system:**

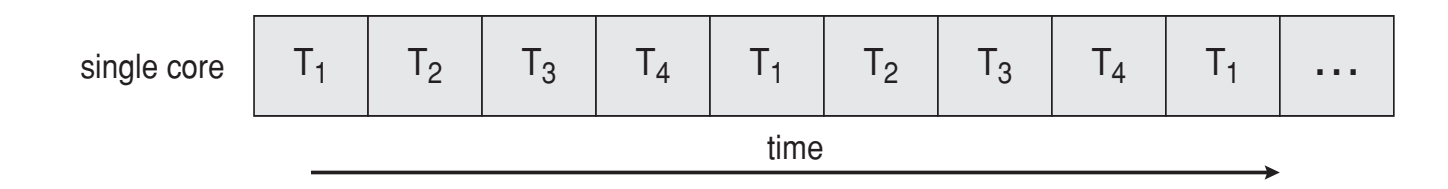

! **Parallelism on a multi-core system:**

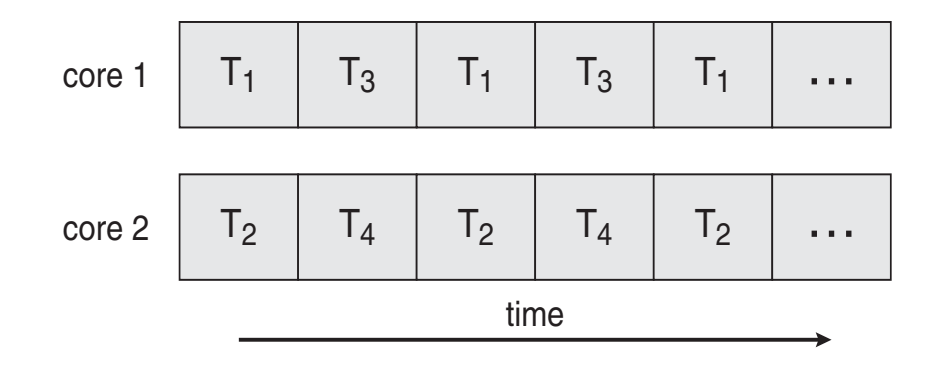

# Multicore Programming (Cont.)

- Types of parallelism
	- **Data parallelism** distributes subsets of the same data across multiple cores, same operation on each
	- **Task parallelism**  distributing threads across cores, each thread performing unique operation
- As # of threads grows, so does architectural support for threading
	- CPUs have cores as well as **hardware threads**
		- **e.g. hyper-threading**
	- Oracle SPARC T4 with 8 cores, and 8 hardware threads per core (total 64 threads)
	- AMD Ryzen 7 with 4 cores and 8 threads

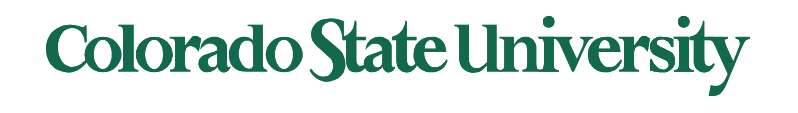

# Single and Multithreaded Processes

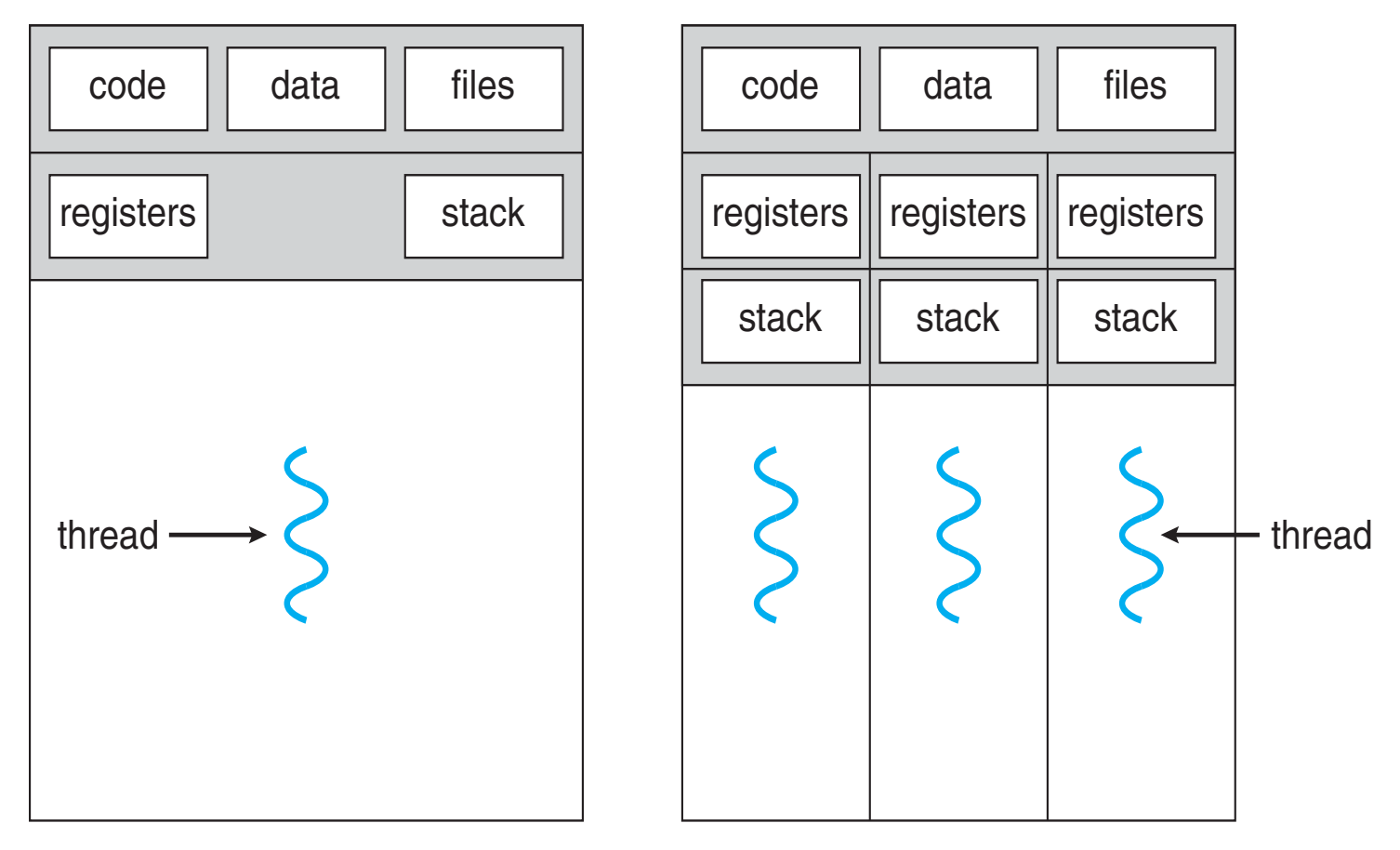

single-threaded process multithreaded process

# Process vs Thread

- All threads in a process have same address space (text, data, open files, signals etc.), same global variables
- *Each thread has its own*
	- *Thread ID*
	- *Program counter*
	- *Registers*
	- *Stack: execution trail, local variables*
	- *State (running, ready, blocked, terminated)*
- *Thread is also a schedulable entity*

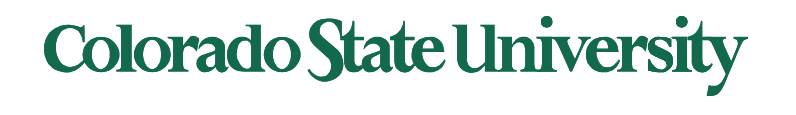